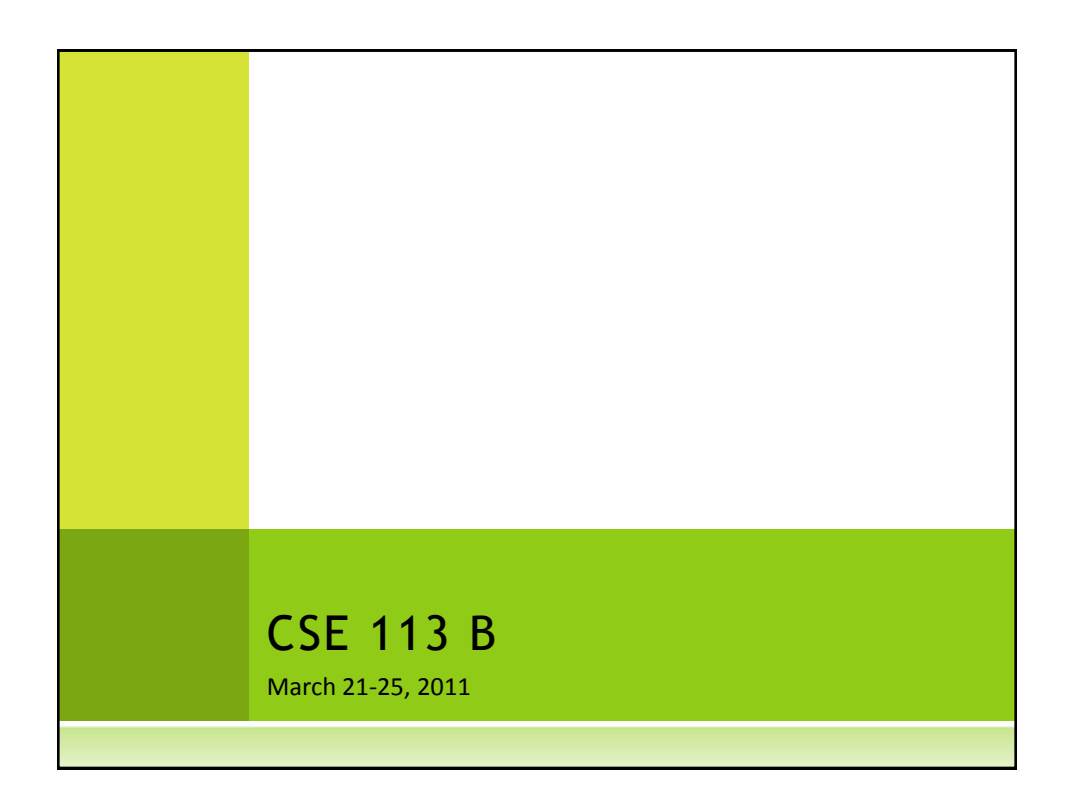

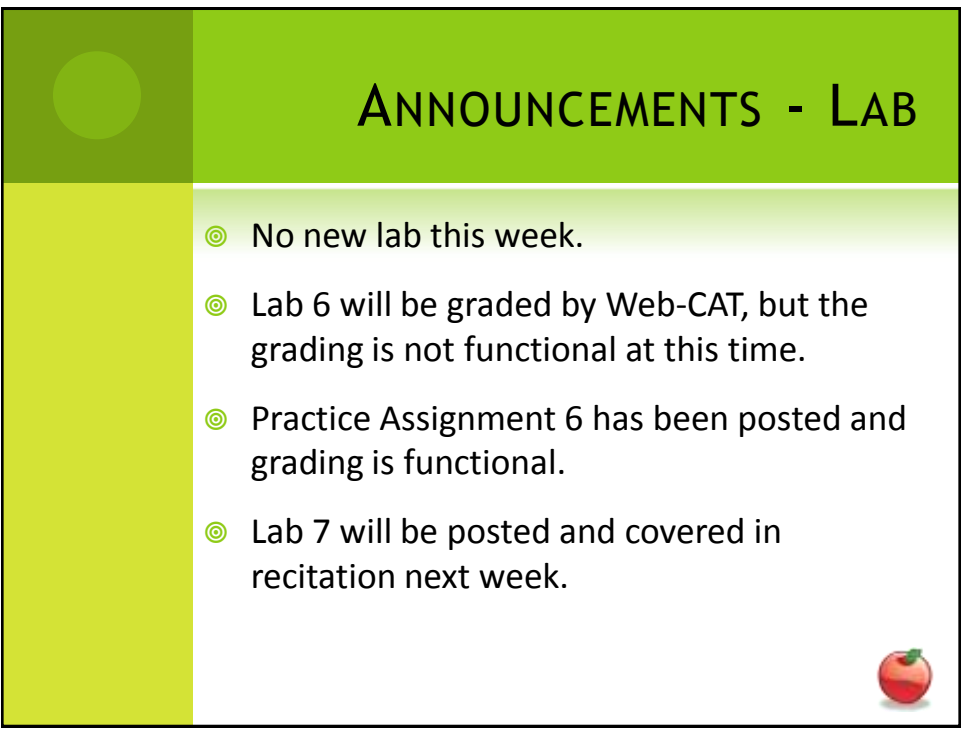

## ANNOUNCEMENTS – PRACTICAL EXAM 2

- Week of 3/7 & 3/21 in recitation
- **■** Schedule of when you are scheduled to take the exam will be posted on the Practical Exam 2 information page (which is linked off of the Schedule page).
- **O** Information about what material will be on the exam is also posted there.

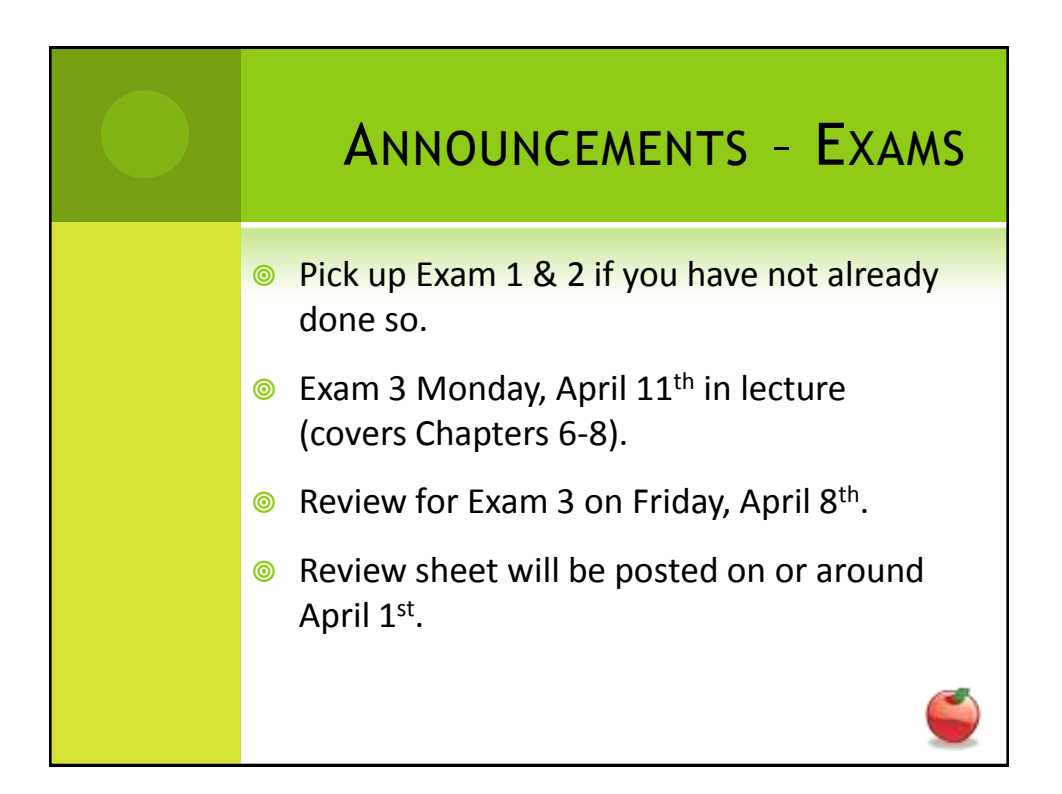

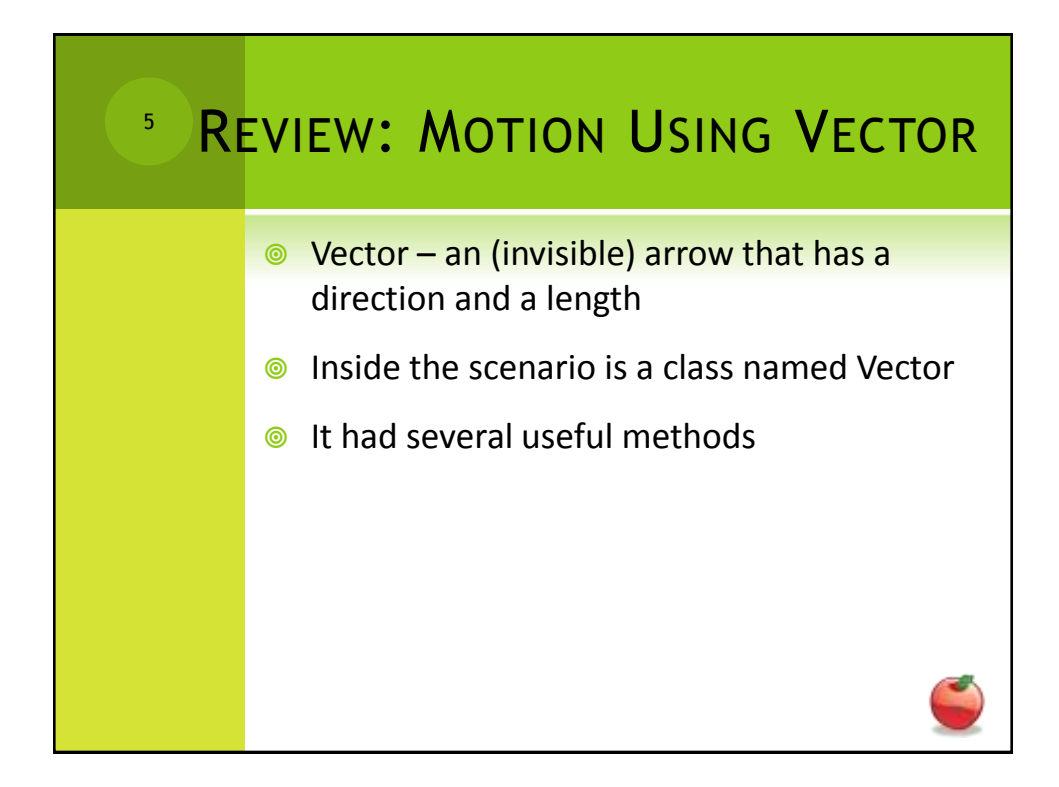

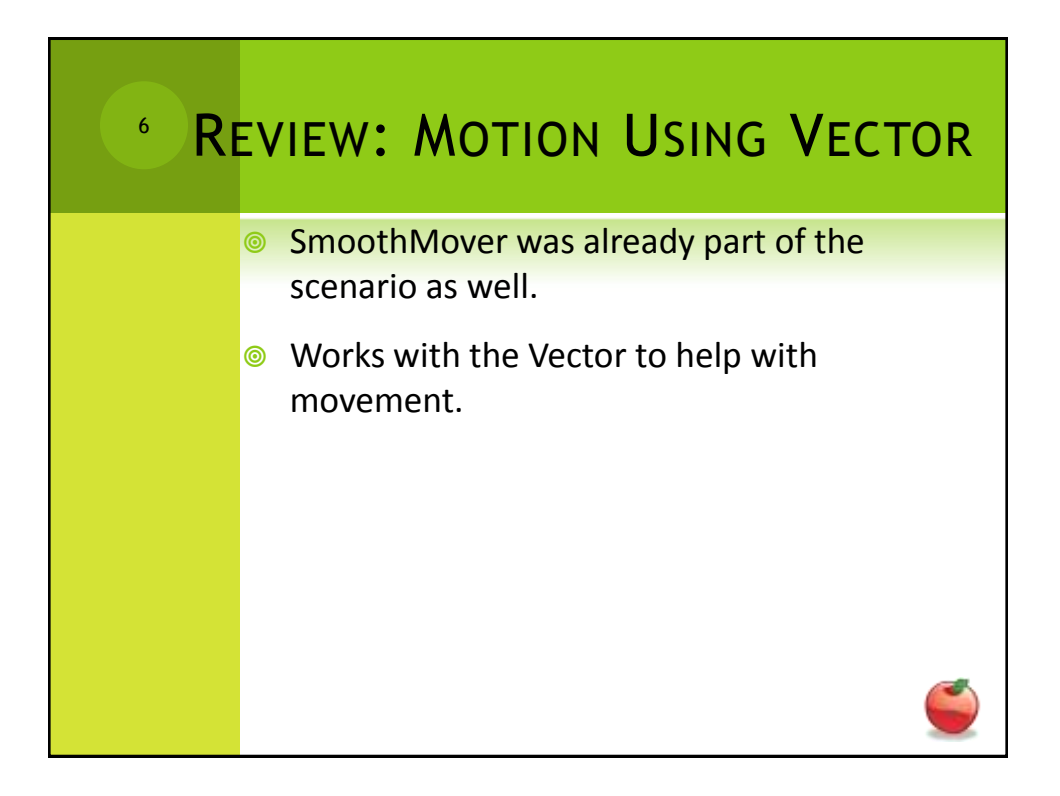

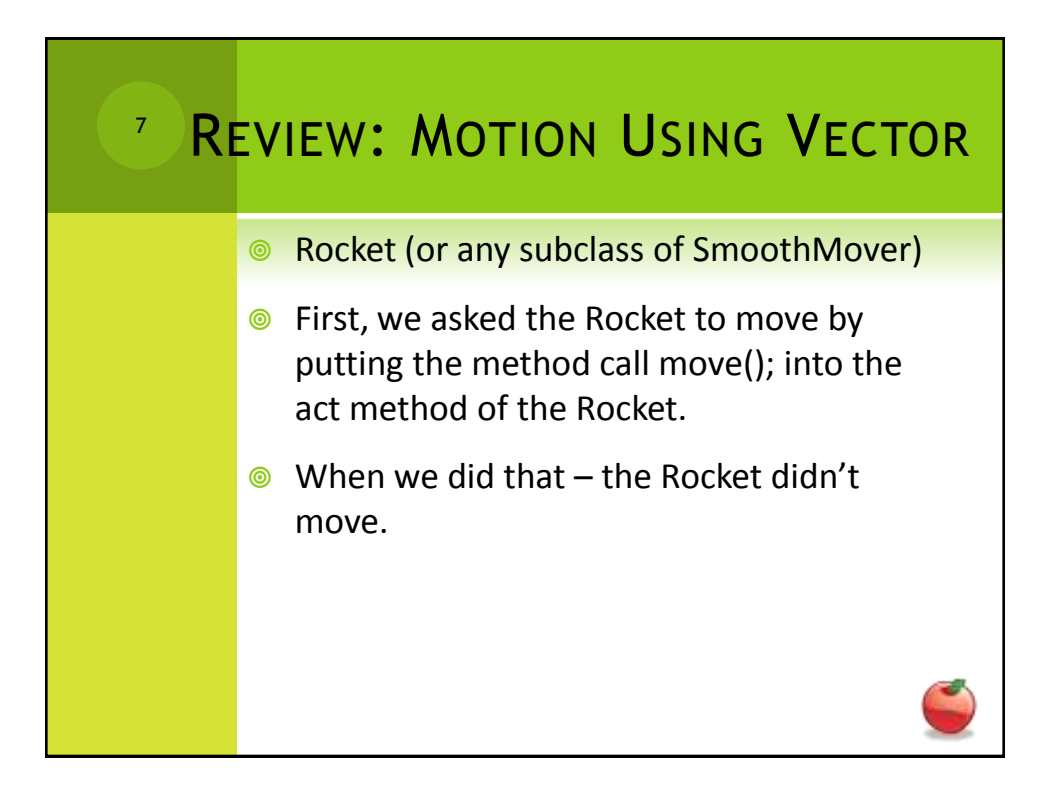

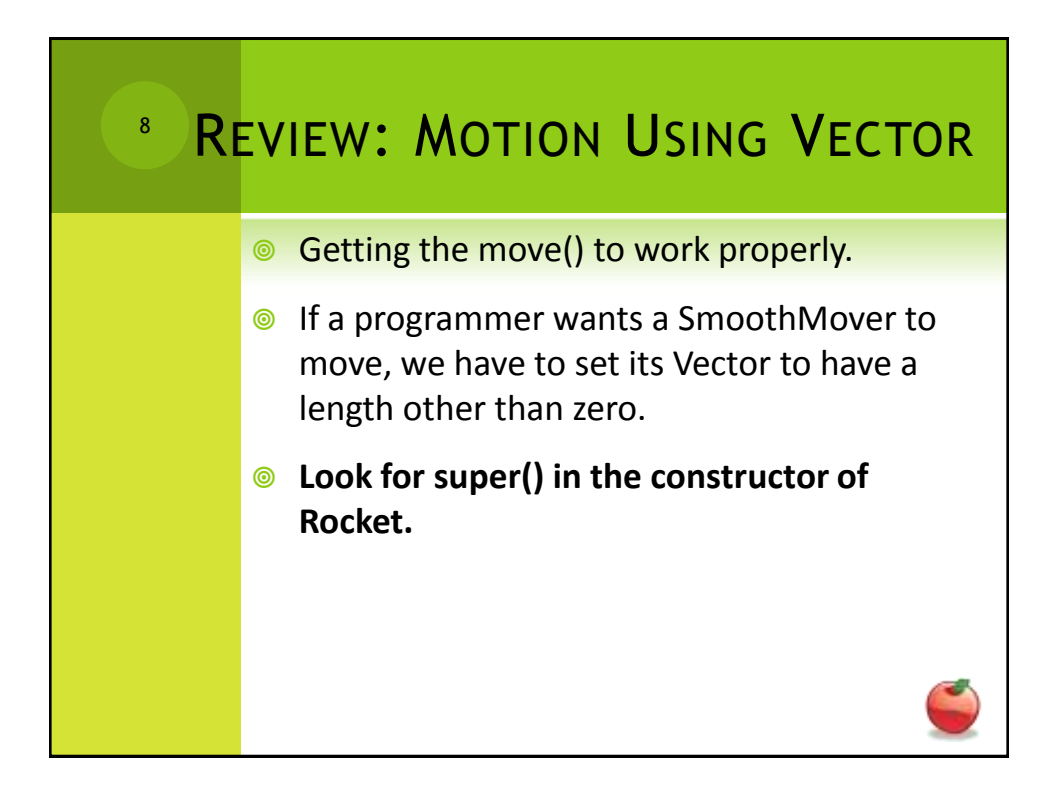

# REVIEW: MOTION USING VECTOR

## Edges of World

9

- We used the getX and getY methods of Actor to figure out if the Rocket was at the edges of the screen.
- **When the Rocket reached the edge, we** had it "wrap" around.

#### REVIEW: MOTION USING VECTOR 10

### Turning

- **◎** We called setRotation() on the image for the Actor – this caused the image to rotate, but the direction of motion didn't change.
- **◎** We needed to also change the direction of the Vector to get the actor to move in the direction the image was facing.

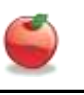

### REVIEW: MOTION USING VECTOR 11

## Collisions

- **☉** Used one of the following methods from Actor
	- o getOneIntersectingObject
	- o getOneObjectAtOffset
	- o getObjectsInRange
- $\odot$  These methods return the actor that is being collided with or the value null if no collisions are detected.

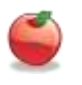

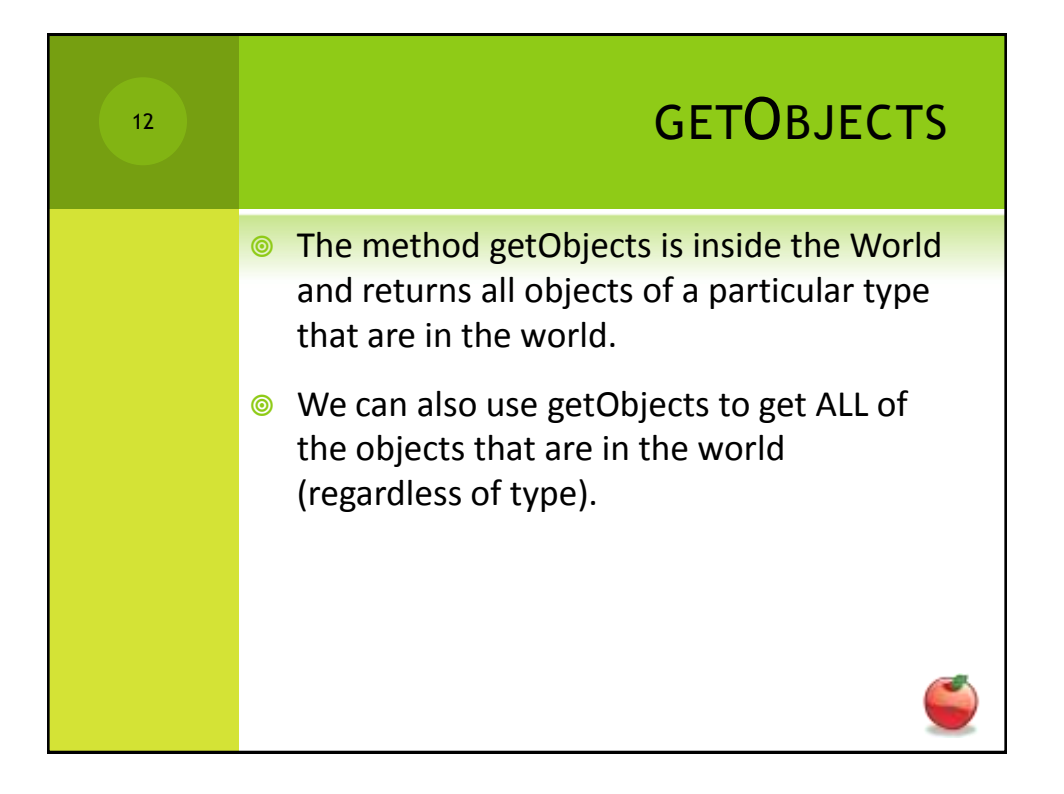

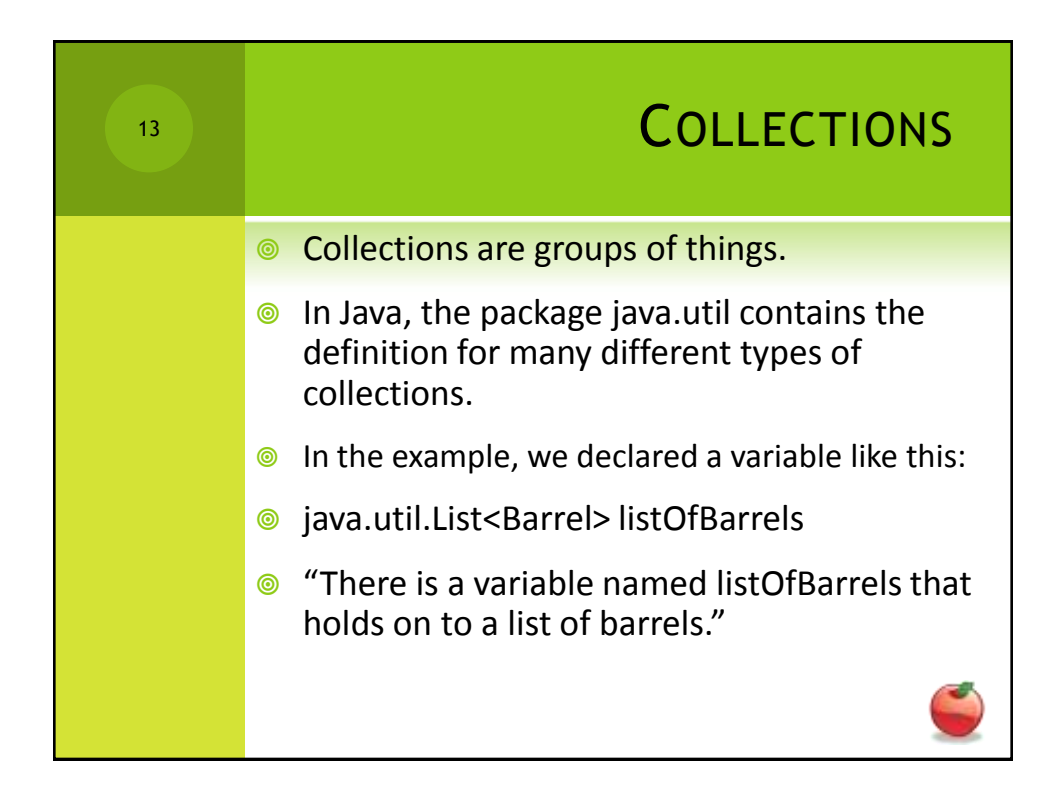

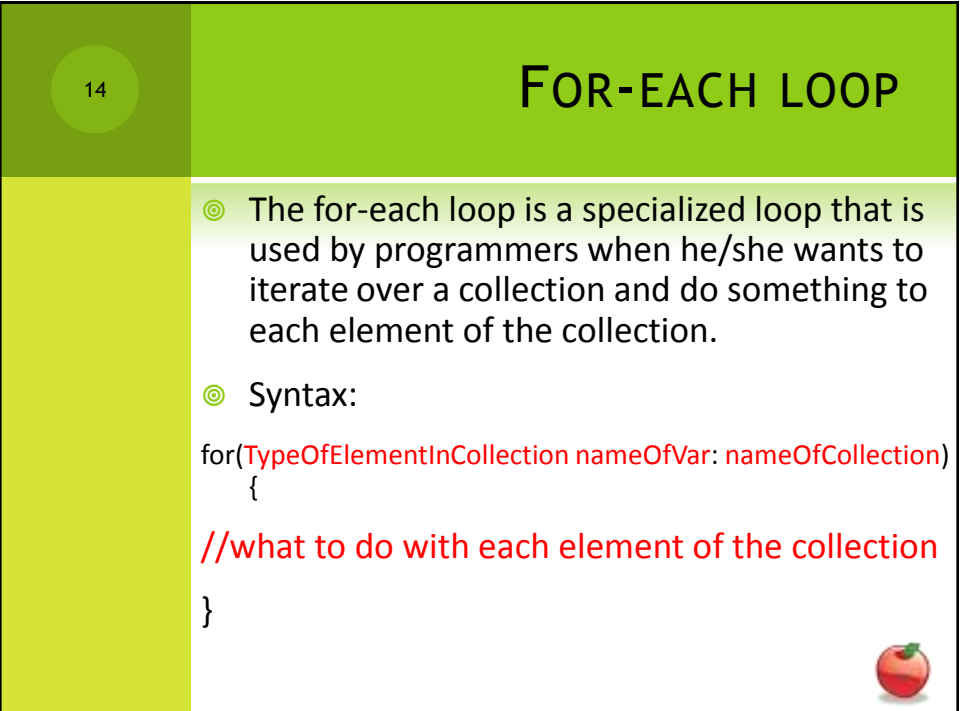

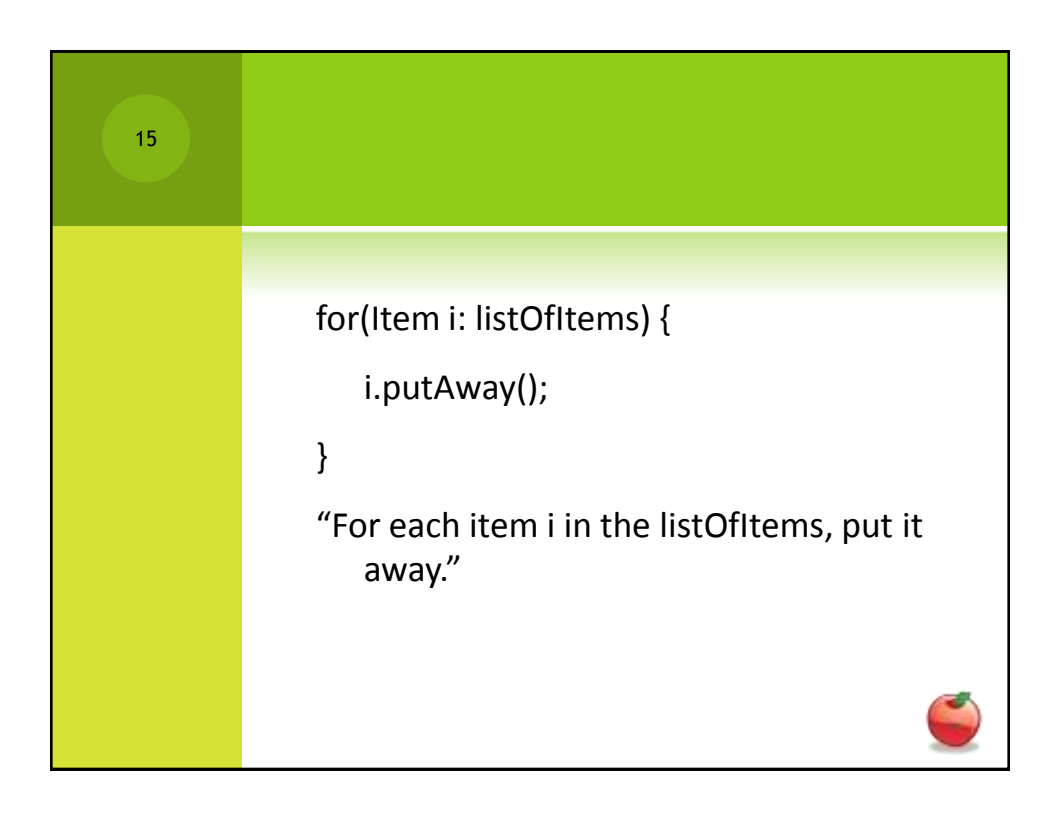